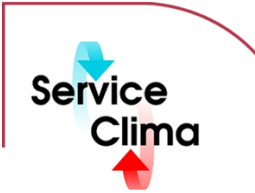

# TAC VISTA® V SCREENMATE

Software applicativo TAC VISTA®

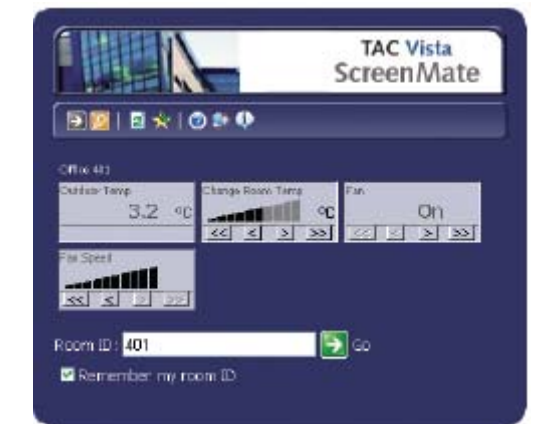

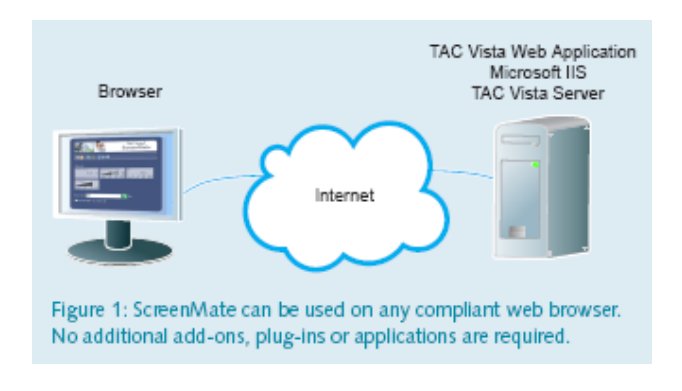

TAC VISTA® V SCREENMATE permette atutti gli utenti, che non hanno conoscenze specifiche dei sistemi di building automation, di controllare ed integrare con alcune parti dell'impianto tramite un web browser standard. Le informazioni richieste sono presentate in formato web direttamente sul proprio computer.

Il database TAC VISTA v contiene tutte le informazioni relative al singolo ambiente, l'utente, installando TAC VISTA V SCREENMATE, potrà gestire parametri relativi al suo ambiente direttamente dal proprio PC; monitorando le grandezze ad esempio la temperatura ambiente e il relativo setpoint, illuminazione, presenza ecc. fino ad otto parametri liberamente definibili.

TAC VISTA V SCREENMATE è usato tipicamente dal personale di ufficio, ma può essere anche aggiunto da qualche postazione dotata di un web browser standard. Le informazioni vengono presentate sul computer dell'utente tramite il web browser in modo chiaro e di comprensione.

Oltre al sistema operativo e al web browser il TAC VISTA V SCREENMATE CLIENT non richiede ulteriori moduli o plug-in o applicazioni aggiuntivi. TAC VISTA SCREENMATE utilizza gli standard di comunicazione http o HTTPS e può essere utilizzato su reti Intranet che Internet. Se è permesso un normale traffico web (HTML/http/HTTPS) non è necessaria alcuna configurazione proxy particolare. L'applicazione web presente su ScreenMate deve essere installata su un server dotato di microsoft Internet Information Services (IIS) e di TAC VISTA SERVER.

TAC VISTA V SCREENMATE è facile da installare e richiede minima manutenzione. Dal momento che tutti ilavori di ingegneria e di gestione vengono effettuati su TAC VISTA V SERVER le operazioni di manutenzione e di riconfigurazione sono semplici ed economici.

# **dati tecnici**

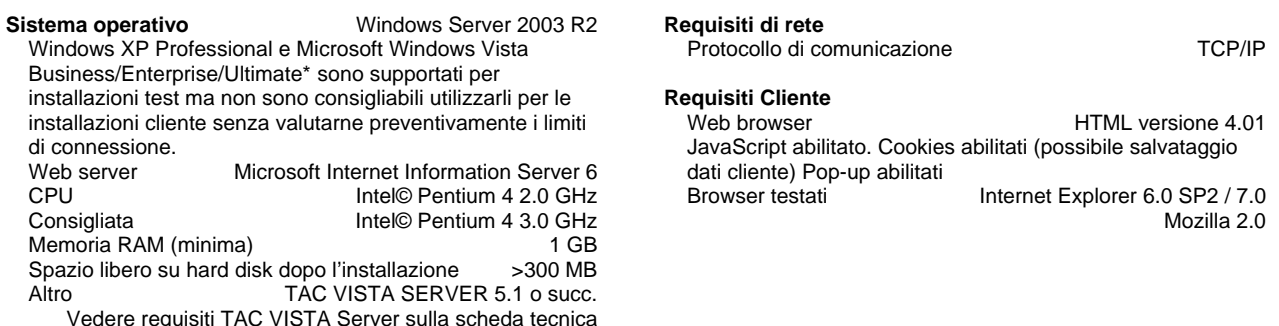

### **identificativo prodotto**

#### **Prodotto Descrizione Codice**

TAC VISTA V SCREENMATE 10U SERVER Licenza fino a dieci accessi contemporanei per ScreenMate 5 0101-10-01<br>TAC VISTA V SCREENMATE 20U SERVER Licenza fino a venti accessi contemporanei per ScreenMate 5 0101-10-02 Licenza fino a venti accessi contemporanei per ScreenMate 5 0101-10-02<br>Licenza fino a cento accessi contemporanei per ScreenMate 5 0101-10-03 TAC VISTA V SCREENMATE 100U SERVER Licenza fino a cento accessi contemporanei per ScreenMate 5

Pagina 1/1 **2008.11 CE** TAC VISTA<sup>®</sup> V SCREENMATE

# **configurazione**

TAC VISTA V SCREENMATE è un'applicazione web, è installata su un web server utilizzando le applicazioni in TAC Vista web. TAC VISTA deve girare sullo stesso computer.

TAC VISTA V SCREENMATE è facile da personalizzare utilizzando gli integrati TAC VISTA V WEB SETTING. E' possibile cambiare colori e aspetto dell'interfaccia utente. Gli account dell'utente, le authority e gli oggetti TAC VISTA V SCREENMATE sono amministrati tramite TAC VISTA V WORKSTATION.

# **licenza**

Ogni utente collegato richide una licenza client di accesso. Le license client di accesso TAC VBISTA V SCREENMATE sono disponibili in pacchetti da 10, 20, 100 utenti. Esempio: se un cliente pensa di aver bisogno di 30 accessi contemporanei dovrà acquistare un pacchetto da 10 UTENTI + un pacchetto da 20 UTENTI, per un totale di 30 licenze di accesso client. Il trentunesimo utente che provasse ad accedere non ne avrebbe diritto e riceverebbe un messaggio d'avviso.

## **sicurezza web e comunicazione**

TAC VISTA V SCREENMATE può essere configurato per utilizzare HTTPS come formato di default: quest'ultimo tuttavia richiede un server certificato. E' possibile acquistare o creare il proprio certificato. I certificati possono essere acquistati dalle autorità di certificazione autorizzate dalla Verisign, RSA o i loro rivenditori. TAC VISTA V SCREENMATE non è fornito con un certificato di default. Se si desidera creare il proprio certificato TAC consiglia di scaricare la documentazione SelfSSL di Microsoft. Per motivi di sicurezza un certificato deve essere rinnovato regolarmente , generalmente una volta all'anno. Se viene creato personalmente il proprio certificato occorre indicare la data di scadenza.

TAC VISTA V SCREENMATE utilizza cookies per diverse funzioni. Una descrizione completa dell'utilizzo dei cookies è inclusa nel prodotto. Con TAC VISTA V SCREENMATE è possibile utilizzare sia l'account VISTA che l'account NT.

# **funzioni**

È possibile impostare ad esempio l'illuminazione e la temperatura preferite utilizzando un browser web in qualsiasi computer. Da l'immissione di un ID camera, ScreenMate consente di visualizzare e controllare il proprio ambiente. I punti e gli oggetti che un utente desidera visualizzare o controllare utilizzando ScreenMate sono definiti dal Commissario che utilizza TAC Vista Workstation. Ci sono due tipi di oggetti ScreenMate, oggetti ScreenMate Standard e oggetti ScreenMate. Questo permette al commissario di creare gruppi di utenti ScreenMate con le stesse impostazioni, o creare soluzioni individuali per ogni user. ScreenMate può essere visualizzato su qualsiasi computer utilizzando un browser Web standard.